## Annotated Solution Files – Access 2010 Apply 2-1 Babbage CPA Firm

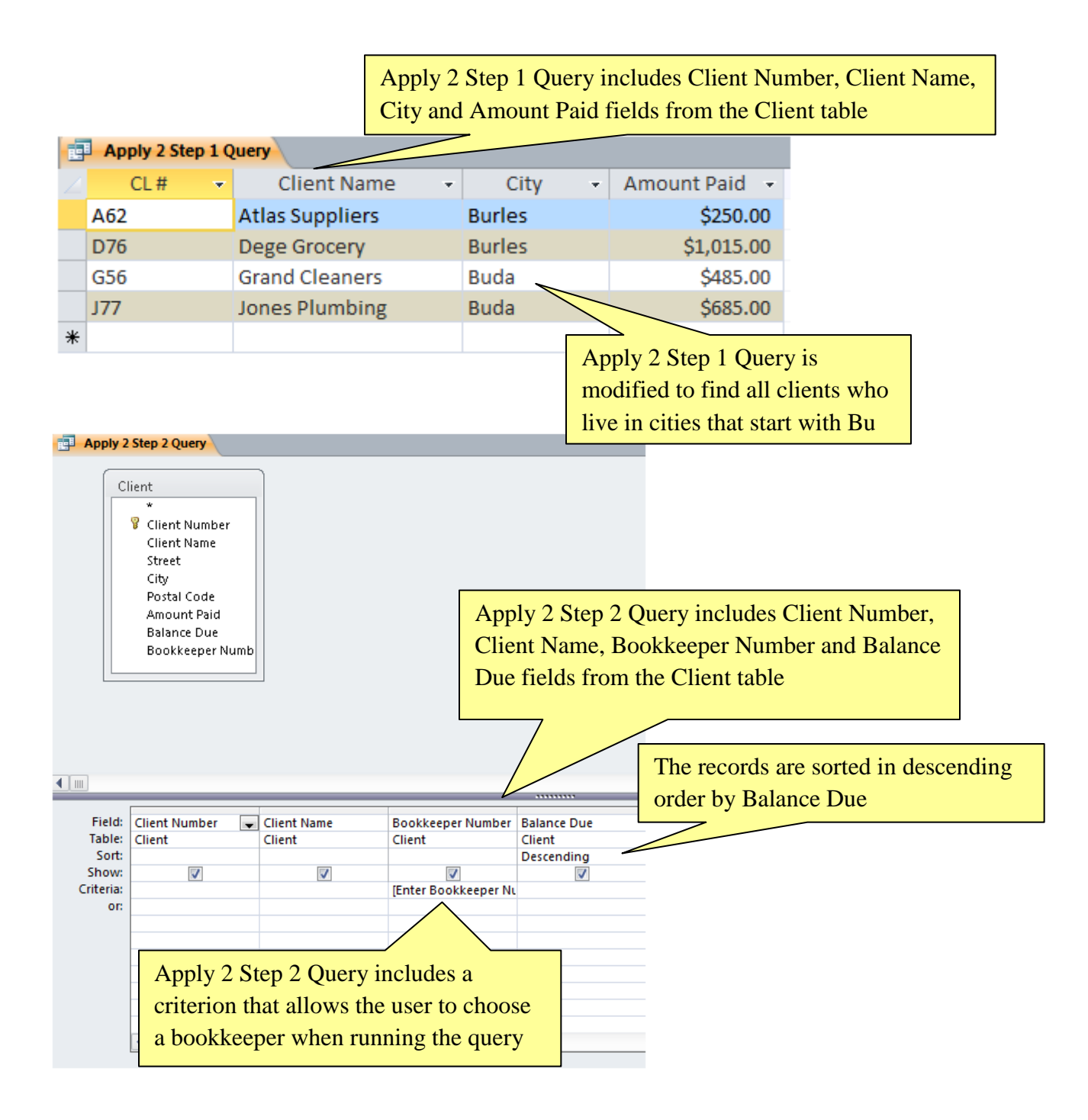

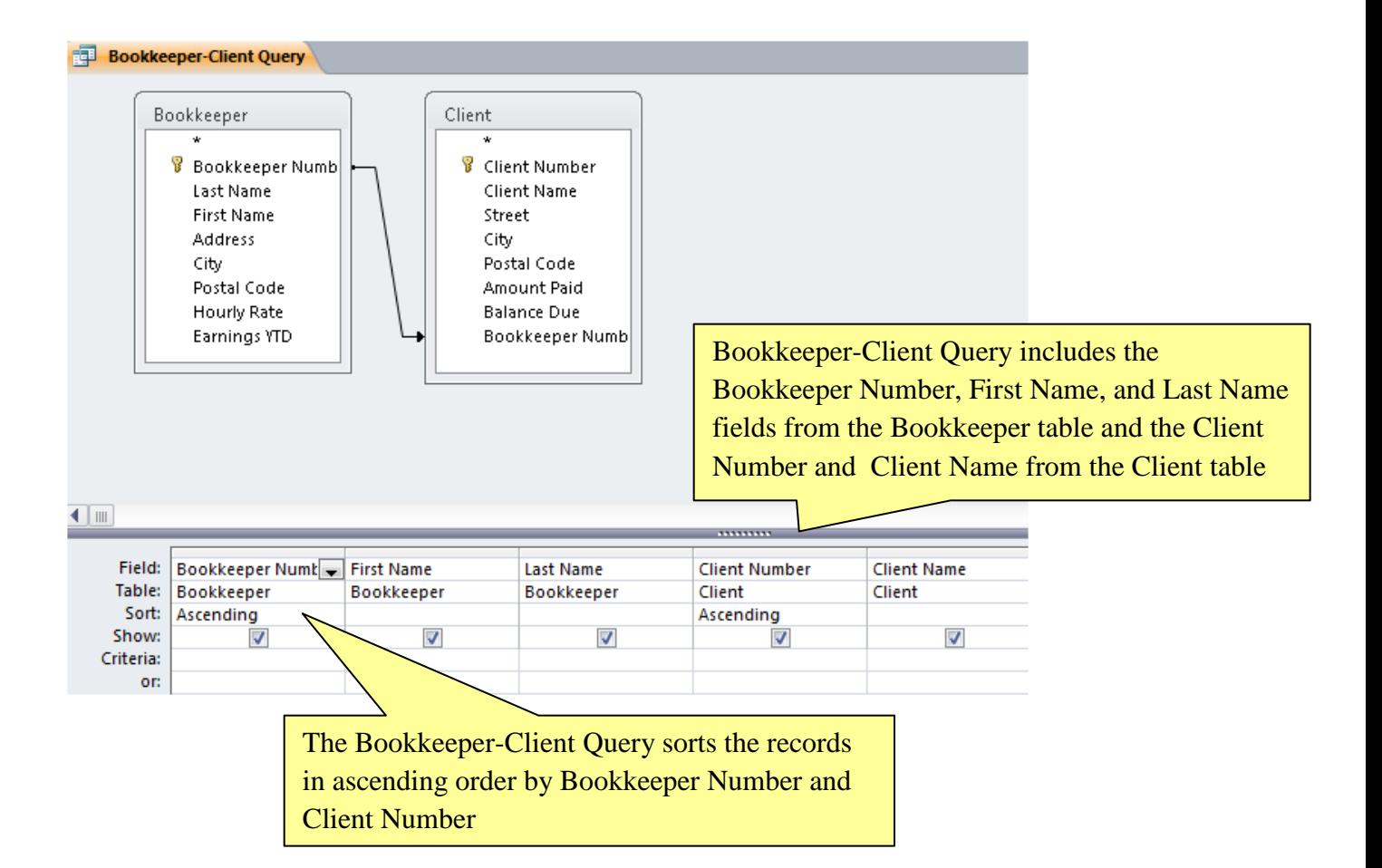

The Bookkeeper-Client report is based on the Bookkeeper-Client Query and appears as shown here and in Figure 2-89 on Page AC 130

÷,

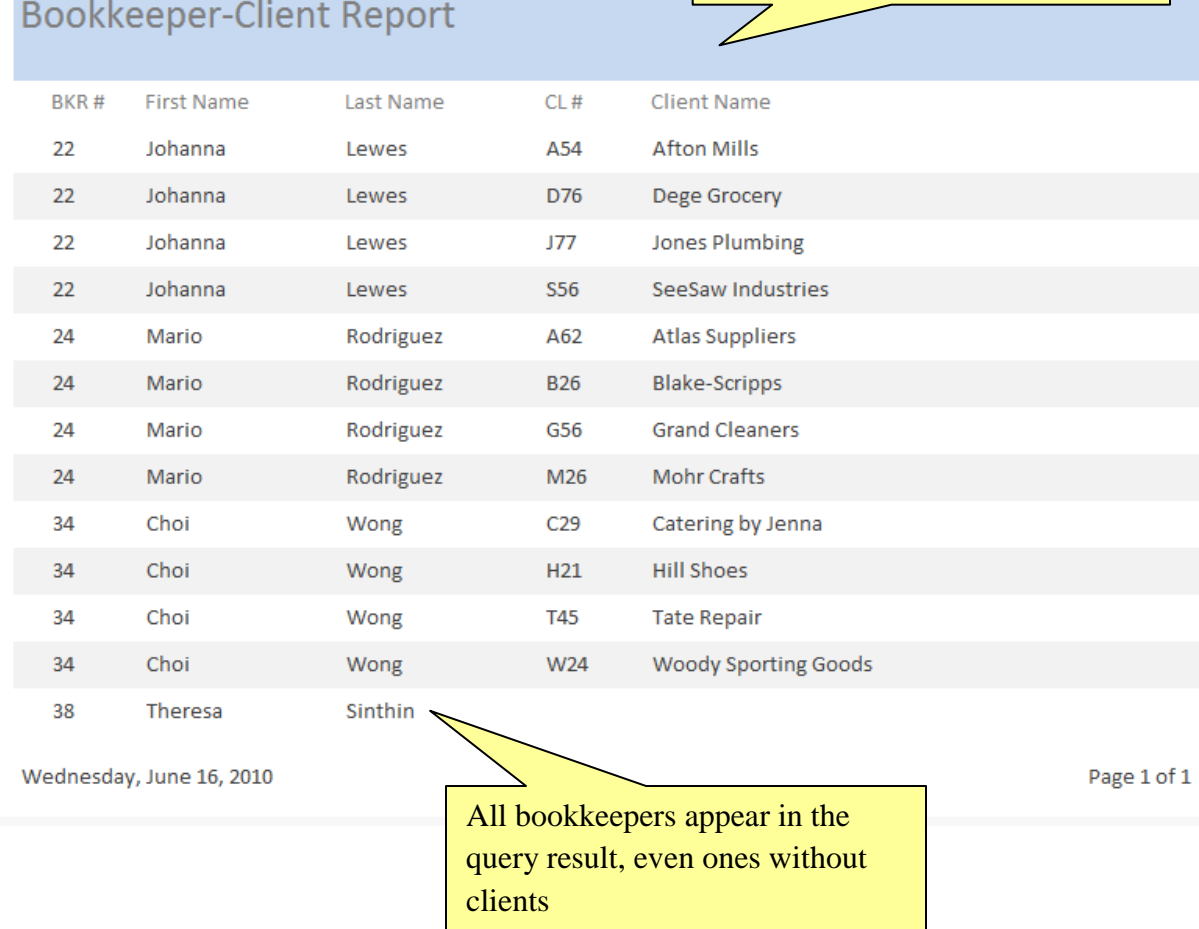

## Apply 2-1 Babbage CPA Firm Page 3 of 3